## **WinSwitch**

Window Switch is a tool which allows you to display running applications on other computers than the one you start them on. Once an application has been started via a winswitch server, it can be displayed on other machines running winswitch client, as required.

<http://winswitch.org>

## **Ссылки**

[«Хакер»: Учимся переносить запущенные программы с одного компьютера на другой](https://xakep.ru/2012/11/25/launched-apps-transportation/)

**<https://sysadminmosaic.ru/winswitch/winswitch>**

**2016-12-08 15:28**

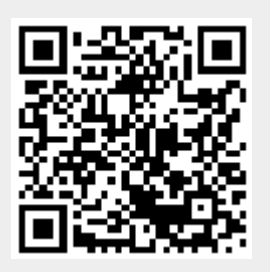